*Lycée Alain BORNE*

*9 Mai 2022*

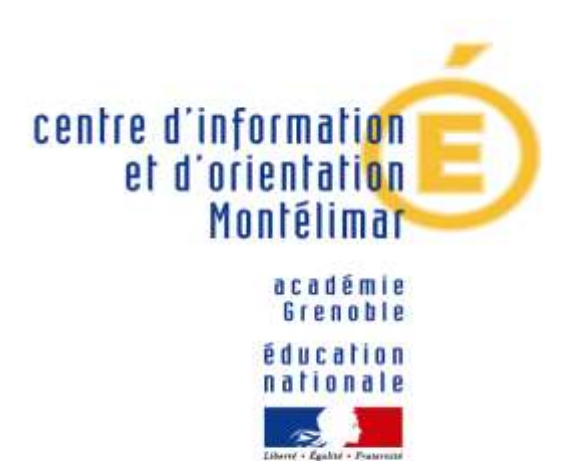

# **Conseils pour l'orientation en fin de 1ère GT**

# **Présenté par L. GAMBRA**

## **Psychologue de l'Education nationale**

Éducation, Développement et Conseil en Orientation Scolaire et Professionnelle

## **CIO de Montélimar**

**L. GAMBRA et C. ARNAULT - PsyEN**

**Faire des choix au lycée :**

# ➢ **Fin d'année de 1ère générale**

✓ Choisir 2 enseignements de spécialités pour l'année de terminale, parmi les 3 de 1<sup>ère</sup>.

## ➢ **En classe de terminale**

✓ Formuler des vœux sur la plateforme Parcoursup entre Janvier et Mars pour entrer dans l'enseignement supérieur.

# **Conseils pour réfléchir à vos choix :**

## ➢ **Une réflexion sur soi**

- ✓ Mes intérêts, mes goûts.
- ✓ Mes compétences, mes qualités, mes points forts.
- $\checkmark$  Mes attentes, mes motivations.

# ➢ **Une recherche d'informations**

- ✓ Sur le contenu des enseignements.
- ✓ Sur les filières d'études, sur les secteurs professionnels et les métiers.
- ✓ Sur l'exigence et les prérequis pour la poursuite dans l'enseignement supérieur.

# **Conseils pour réfléchir à vos choix :**

- ➢ **Soyez curieux, posez-vous des questions, parlez-en …**
	- ✓ Allez à la rencontre des écoles lors des salon et forums de l'orientation et les journées portes ouvertes.
	- ✓ Echangez avec vos professeurs, les PsyEN (au lycée ou au CIO), les CPE, vos camarades, vos proches …
	- ✓ Faites des recherches sur les sites internet dédiés à l'orientation (attention de vérifier vos sources).
	- ✓ Anticipez … élaborer un projet d'orientation prend du temps.

# **Conseils pour réfléchir à vos choix :**

## ➢ **Prenez en compte les chiffres …**

- ✓ Les enseignements de spécialités que vous gardez seront coefficient 16..
- ✓ L'enseignement que vous laissez sera évalué coefficient 8.
- $\checkmark$  Si vous prenez une option, tous les points comptent même ceux en dessous de la moyenne.

## **BACCALAURÉAT GÉNÉRAL ET TECHNOLOGIQUE**

## Répartition de la note finale pour les élèves en terminale. en 2021-2022

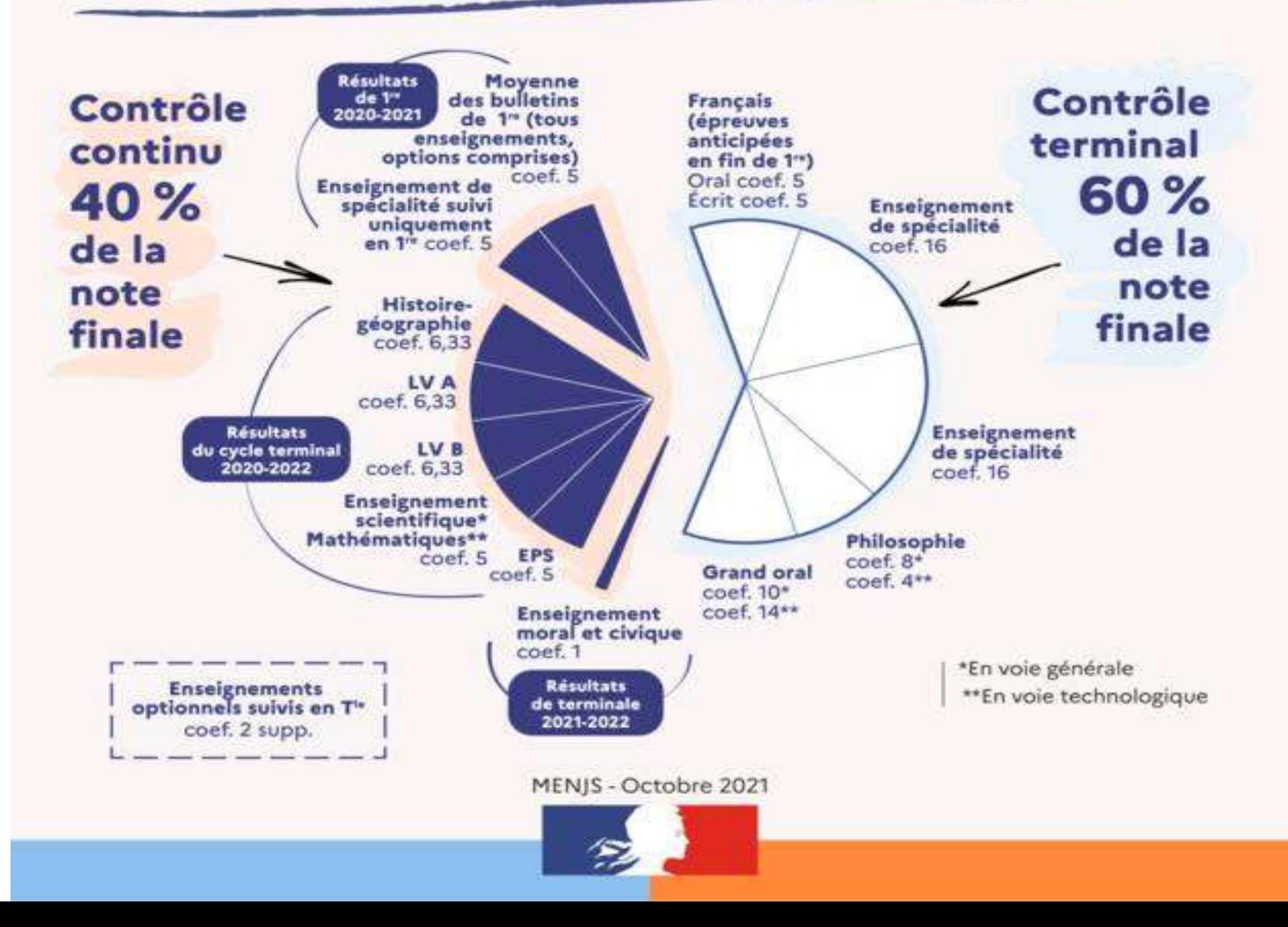

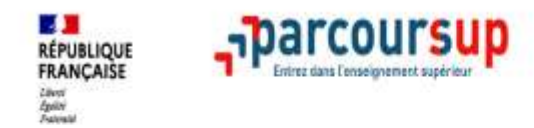

## **L'OUTIL PARCOURSUP pour vous accompagner dès la 1ère**

- >**Le calendrier Parcoursup en 3 étapes**
- >**Étape 1 : Découvrir les formations et élaborer son projet d'orientation**
- >**Étape 2 : S'inscrire, formuler ses vœux et finaliser son dossier**
- >**L'examen des vœux par les formations**
- >**Étape 3 : Consulter les réponses des formations et faire ses choix**

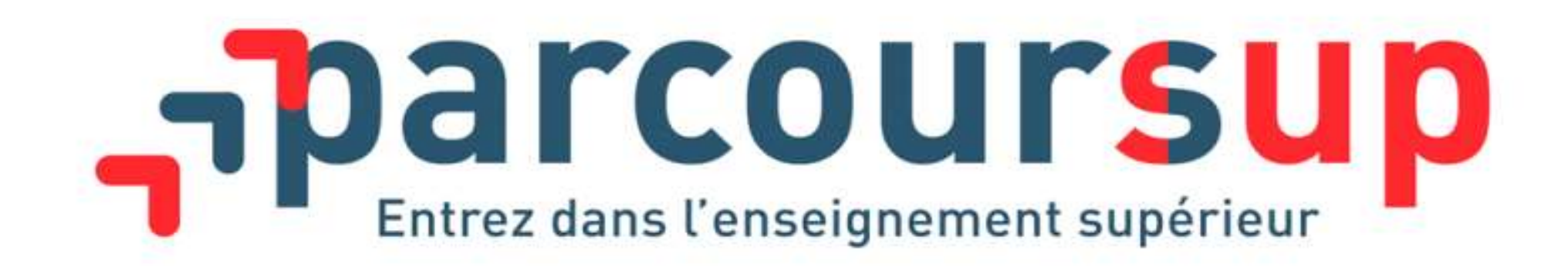

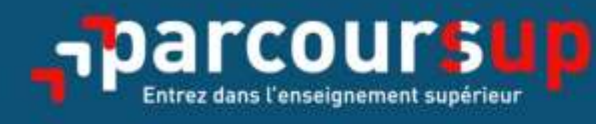

# Le calendrier 2022 en 3 étapes

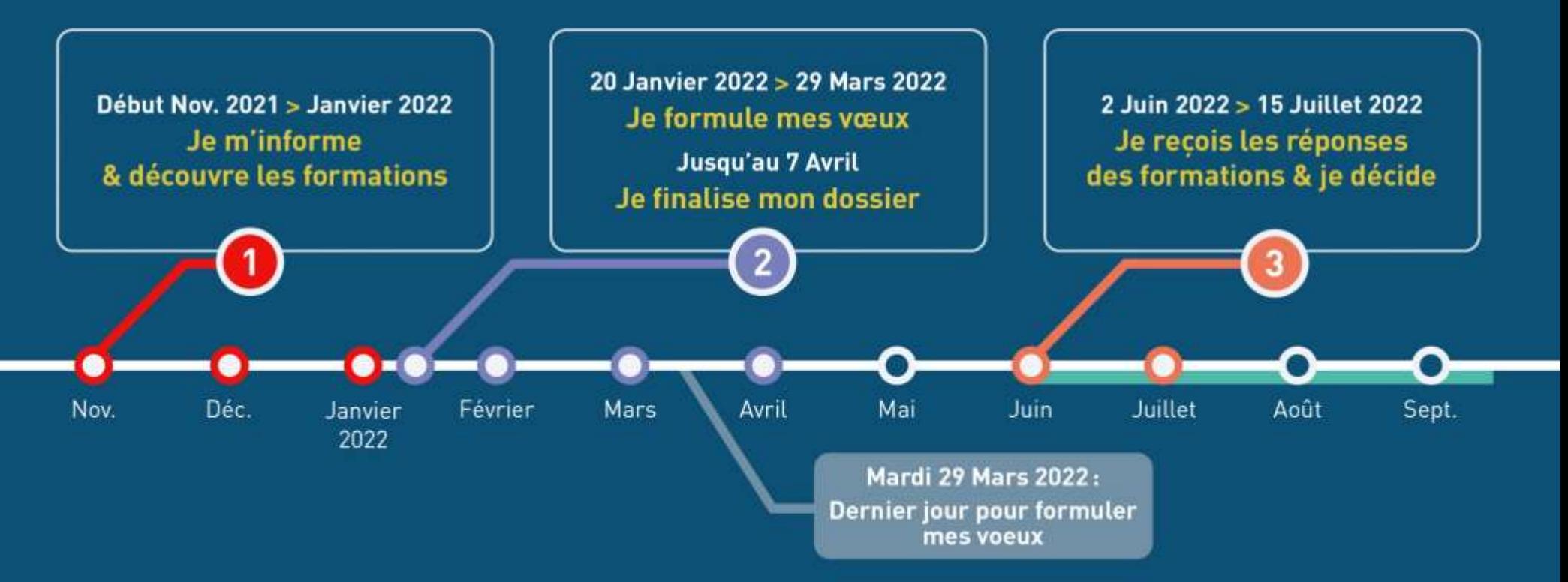

## Début Nov. 2021  $\rightarrow$  Janvier 2022 Je m'informe & découvre les formations

#### DÉBUT NOVEMBRE  $\rightarrow$  JANVIER

#### Je prépare mon projet d'orientation:

- · Je consulte les sites Terminales2021-2022.fr et Parcoursup.fr
- · J'échange avec mon professeur principal et je participe à la 1<sup>re</sup> semaine de l'orientation dans mon lycée. C'est l'occasion de réfléchir sur des perspectives de poursuite d'études ou d'insertion professionnelle.

### **DÉBUT DÉCEMBRE**

#### Je renseigne ma fiche de dialogue.

Le 1er conseil de classe prend connaissance de mon projet d'orientation et formule des recommandations.

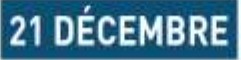

#### Ouverture du site d'information de Parcoursup 2022:

- · Je m'informe sur le fonctionnement de la procédure sur Parcoursup.fr
- · Je consulte le moteur de recherche des formations 2022 :
- plus de 19500 formations sont proposées. Des informations importantes sont disponibles sur l'établissement, les enseignements proposés, les compétences et connaissances attendues, les conseils pour les lycéens, les critères d'examen des vœux, les possibilités de poursuite d'étude et les débouchés professionnels et les frais de formation.

Avez-vous pensé à l'apprentissage? Plus de 6000 formations sont disponibles sur Parcoursup

# parcoursup.fr

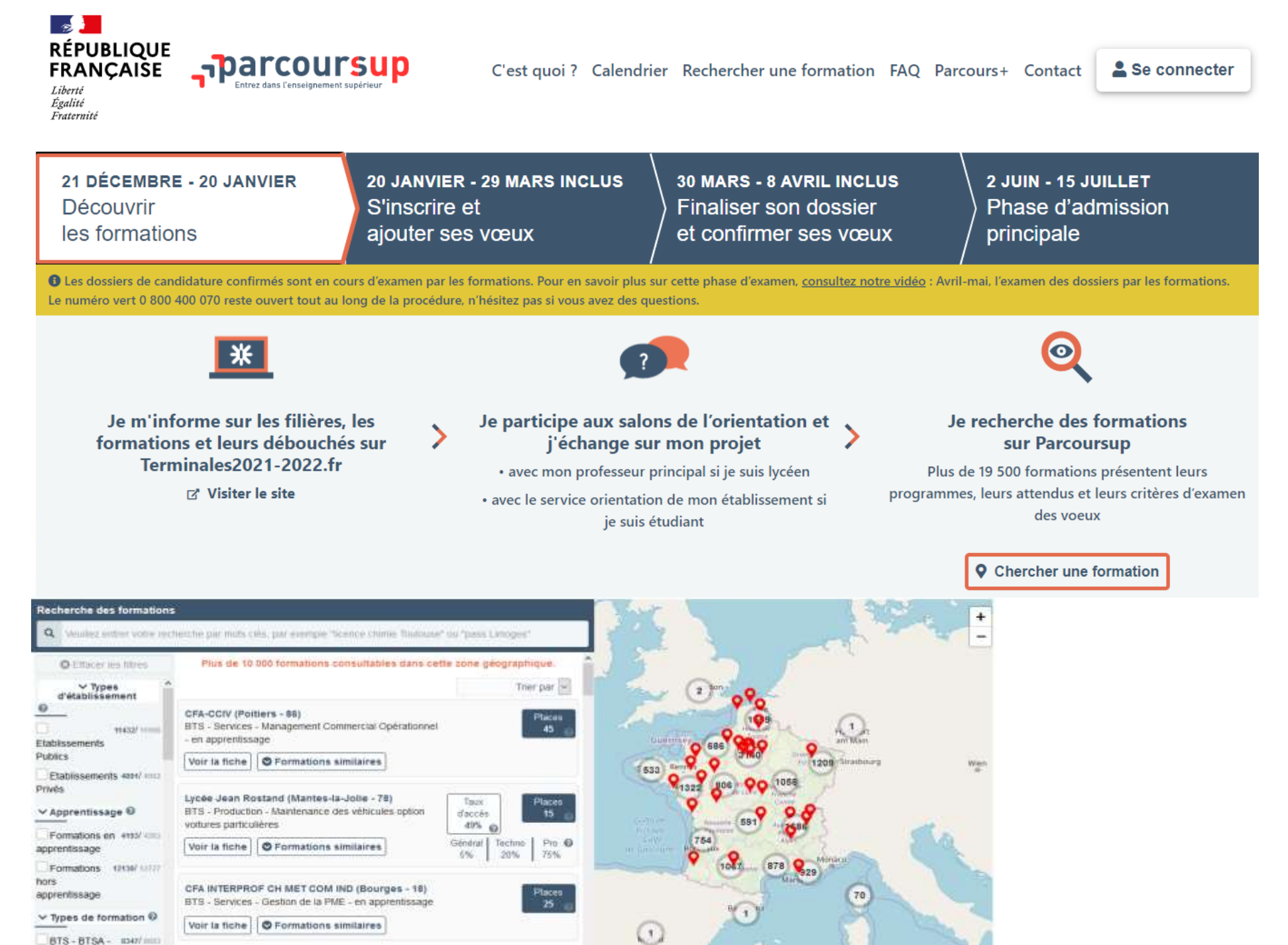

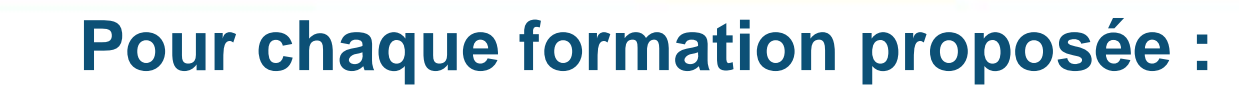

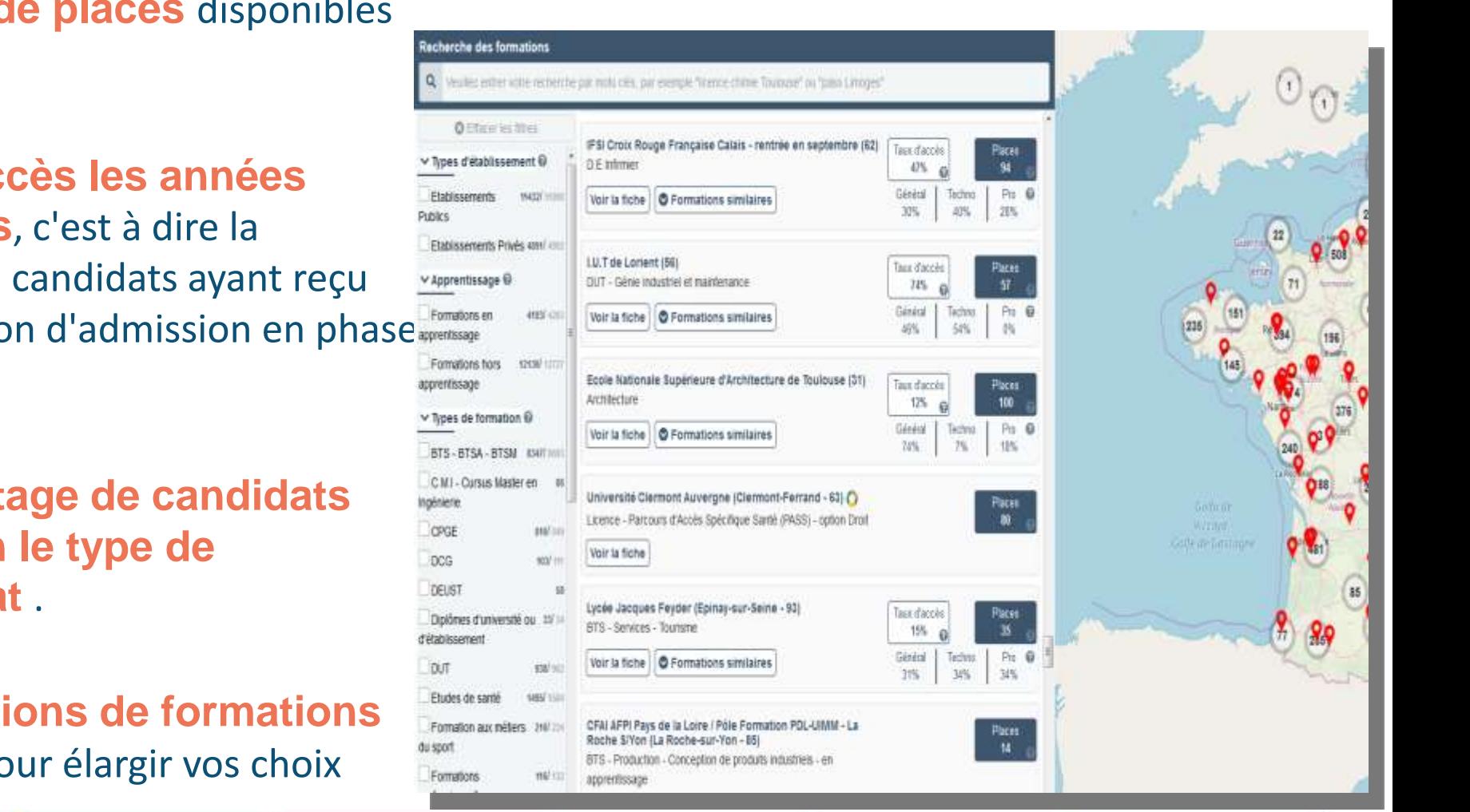

>**Le nombre de places** disponibles dans l'année.

п. **RÉPUBLIQUE** FRANCAISE

- >**Le taux d'accès les années précédentes**, c'est à dire la proportion de candidats ayant reçu une proposition d'admission en phase principale
- >**Le pourcentage de candidats admis selon le type de baccalauréat** .
- >Des **suggestions de formations similaires** pour élargir vos choix

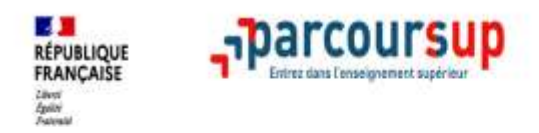

## **Etape 2 :**

# **S'inscrire, formuler ses vœux et finaliser son dossier**

## 20 Janvier 2022  $\rightarrow$  29 Mars 2022  $\rightarrow$  7 Avril 2022 Je m'inscris pour formuler mes voeux & finalise mon dossier

#### TOUT AU LONG DU 2<sup>e</sup> TRIMESTRE

Je poursuis ma réflexion avec mes professeurs principaux et je participe aux journées portes ouvertes des établissements d'enseignement supérieurs et aux salons d'orientation.

#### DU 20 JANVIER AU 29 MARS

- · Je m'inscris sur Parcoursup pour créer mon dossier candidat.
- · Je formule mes vœux : jusqu'à 10 vœux (avec possibilité de sousvoeux selon les formations) et 10 vœux supplémentaires pour les formations en apprentissage.

Mardi 29 mars 2022 : dernier jour pour formuler mes vœux.

#### JEUDI 7 AVRIL

Dernier jour pour finaliser mon dossier candidat avec les éléments demandés par les formations et confirmer chacun de mes vœux.

### **FÉVRIER - MARS**

2<sup>e</sup> conseil de classe: chaque voeu que je formule fait l'objet d'une fiche Avenir comprenant les appréciations de mes professeurs et l'avis du chef d'établissement.

Des vidéos tutorielles sont proposées sur Parcoursup pour vous guider à chaque étape

#### **AVRIL-MAI**

Chaque formation que j'ai demandée organise une commission pour examiner ma candidature à partir des critères généraux d'examen des vœux qu'elle a définis et que j'ai consultés sur sa fiche détaillée via Parcoursup.

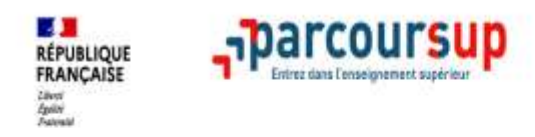

### **Récapitulatif des éléments transmis à chaque formation**

>**le projet de formation motivé**

- >**les pièces complémentaires**  demandées par certaines formations
- >**la rubrique « Activités et centres d'intérêt** », si elle a été renseignée
- >**la fiche Avenir** renseignée par le lycée
- >**Des informations sur votre parcours spécifique** (sections européennes)

>**Les bulletins scolaires et notes du baccalauréat :** 

**Les éléments transmis aux formations du supérieur**

- •**Année de première** : bulletins scolaires et les notes des épreuves anticipées de français (pour les lycéens généraux et technologiques)
- •**Année de terminale** : bulletins scolaires des 1er et 2e trimestres, notes des épreuves finales des deux enseignements de spécialité (pour les lycéens généraux et technologiques)

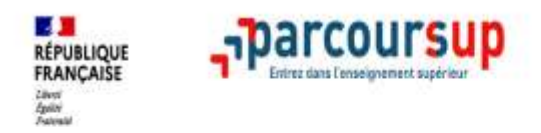

# **L'examen des vœux par les formations**

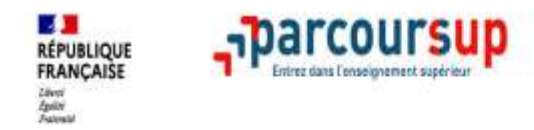

### **L'examen et l'évaluation des dossiers**

**Avril - mai** 

**Rappel** : **ce n'est pas l'algorithme de Parcoursup qui examine les dossiers, ce n'est pas non plus Parcoursup qui choisit votre affectation.**

- ➢ Au sein de chaque formation, **une commission d'examen des vœux est constituée** (référent pédagogique, professeurs, …). Elle est chargée de **définir les critères d'examen des candidatures et d'évaluer les candidatures puis de les classer.**
- ➢ Certaines formations organisent des épreuves écrites et/ou orales de sélection.

**Rappel :** Toutes les formations publient sur Parcoursup leurs critères généraux d'examen, c'est-à-dire ce que les enseignants réunis en commission d'examen des vœux prendront en compte pour examiner les candidatures.

## 2 Juin 2022  $\rightarrow$  15 Juillet 2022 Je reçois les réponses des formations & je décide

#### JEUDI 2 JUIN - DÉBUT DE LA PHASE D'ADMISSION PRINCIPALE

Je consulte les réponses des formations sur la plateforme.

Je reçois les propositions d'admission au fur et à mesure et en continu. Puis j'y réponds dans les délais indiqués par la plateforme.

#### JEUDI 23 JUIN

La phase d'admission complémentaire est ouverte. Jusqu'au 14 septembre, je peux formuler jusqu'à 10 nouveaux vœux dans les formations qui ont encore des places disponibles.

#### **MARDI 5 JUILLET**

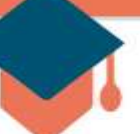

#### Résultats du baccalauréat.

Après les résultats du bac, si j'ai définitivement accepté une formation, j'effectue mon inscription auprès de l'établissement que j'ai choisi.

#### À PARTIR DU 1er JUILLET

Accompagnement personnalisé des candidats qui n'ont pas reçu de proposition d'admission par les commissions d'accès à l'enseignement supérieur (CAES).

#### VENDREDI 15 JUILLET - FIN DE LA PHASE PRINCIPALE

Dernier jour pour accepter une proposition reçue lors de cette phase.

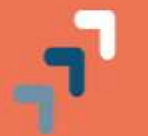

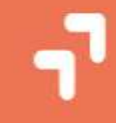

## **La phase d'admission principale du 2 juin au 15 juillet**

**La phase de choix**

>Avant le démarrage de la phase d'admission, repensez à vos vœux, à ceux qui vous intéressent vraiment car **il faudra faire un choix.**

parcoursup<del>.</del>

- >Les candidats consultent **les réponses des formations le 2 juin 2022 .**
- >**Ils reçoivent les propositions d'admission au fur et à mesure et en continu :** chaque fois qu'un candidat fait un choix entre plusieurs propositions, il libère des places qui sont immédiatement proposées à d'autres candidats en liste d'attente.
- >Les candidats doivent obligatoirement répondre à chaque proposition d'admission reçue avant la date limite indiquée dans leur dossier. El<sup>6</sup> **l'absence de réponse, la proposition est retirée.**
- >Parcoursup permet aux candidats de faire évoluer leurs choix au fur et à mesure des propositions reçues. **Les candidats ayant des vœux en attente peuvent suivre la situation qui évolue en fonction des places libérées**. Des indicateurs seront disponibles pour chaque vœu.

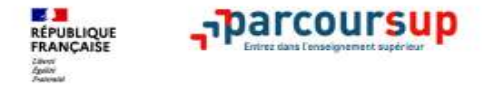

### **Les réponses des formations et les choix des candidats**

### >**Formation sélective (BTS, BUT, classe prépa hande és el proposition**

**OUI (proposition d'admission)**

ou y renonce

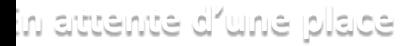

**Le candidat maintient le vœu en attente ou y renonce**

**Non**

### >**Formation non sélective (licences, PPPE, PASS)**

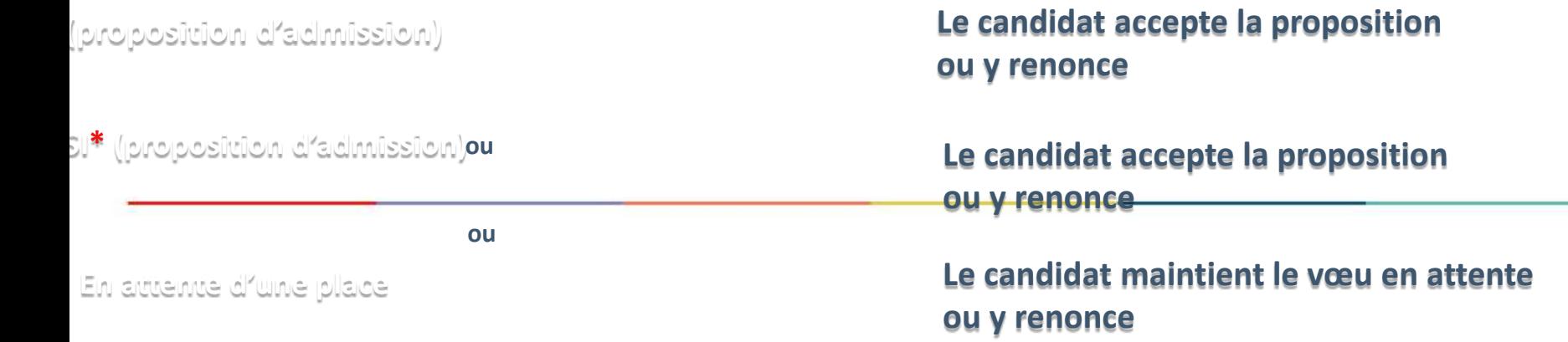

**\*** Oui-si : le candidat est accepté à condition de suivre un parcours de réussite (remise à niveau, tutorat..)

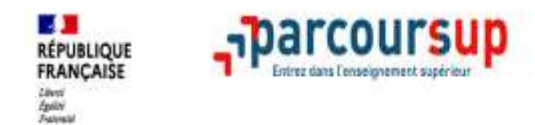

## **Des solutions pour les candidats qui n'ont pas reçu de proposition d'admission**

**> Dès le 2 juin 2022** : les lycéens qui n'ont fait que des demandes en formations sélectives et qui n'ont reçu que des réponses négatives peuvent **demander un accompagnement lycée ou au CIO pour définir un nouveau projet d'orientation et préparer la phase complémentaire.**

**> Du 23 juin au 16 septembre 2022** : pendant la **phase complémentaire**, les lycéens peuvent **formuler jusqu'à 10 nouveaux vœux et répondre aux propositions dans des formations disposant de places disponibles.**

**> A partir du 1er juillet 2022** : les candidats n'ayant pas eu de proposition peuvent solliciter depuis leur dossier **l'accompagnement de la Commission d'Accès à l'Enseignement Supérieur (CAES)** de leur académie : elle étudie leur dossier et les aide à trouver une formation au plus près de leur projet en fonction des places disponibles.

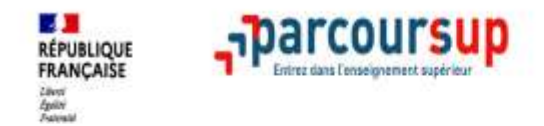

## **L'inscription administrative dans la formation choisie**

**Après le 5 juillet** 

Après **avoir accepté définitivement la proposition d'admission de son choix et après avoir eu ses résultats au baccalauréat,** le lycéen procède à son inscription administrative.

L'inscription administrative se fait **directement auprès de l'établissement choisi** et pas sur Parcoursup.

### **Les modalités d'inscription sont propres à chaque établissement :**

- Consulter les modalités d'inscription indiquées dans le dossier candidat sur Parcoursup.
- **Respecter la date limite indiquée.**
- Si le futur étudiant s'inscrit dans une formation en dehors de Parcoursup, il doit **obligatoirement** remettre une attestation de désinscription ou de non inscription sur Parcoursup qu'il télécharge via la plateforme.

# **Pour plus d'informations :**

✓ Le site internet Parcoursup www.parcoursup.fr/ Les dates des journées portes ouvertes dans les établissements sont indiquées sur les fiches établissements.

 $\checkmark$  Le site internet www.onisep.fr (onglet LYCEE et APRES LE BAC) et les guides de l'ONISEP (au CDI et en vente en kiosques)

✓ Le CIO de Montélimar (sur RDV, ouvert pendant les vacances) https://cio.web.ac-grenoble.fr/cio-montelimar

- ✓ Les salons et forums de l'orientation
- ✓ Les sites :

education.gouv.fr/reussir-au-lycee horizons21.fr terminales2021-2022.fr

*www.ac-grenoble.fr*

# onisep.fr

MÉTIER

CAP VERS L'EMPLOI

un métier, une formation, un établissemen

Les licences de droit et de

Les licences de lettres et de

science politique

langues

**SETTLE PLES licences de sciences** 

humaines et sociales

Les études de santé

organisation des études

recherche avancée recherche géographique

PRÉS DE CHEZ VOUS

 $\alpha$ 

#### 

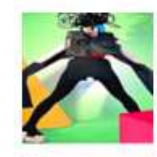

Les écoles d'art

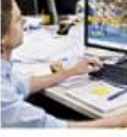

Les écoles d'architecture

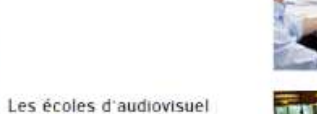

Les écoles de commerce

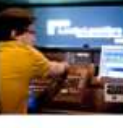

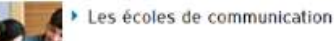

Les écoles de la Défense

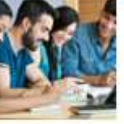

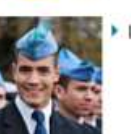

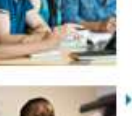

Les écoles de gendarmerie

Les écoles d'ingénierie

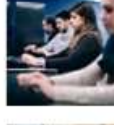

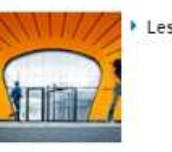

Les écoles d'ingénieurs

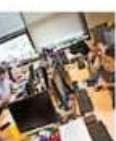

Les écoles de journalisme

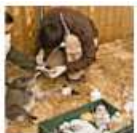

Les écoles vétérinaires

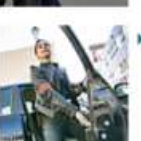

Les écoles de police

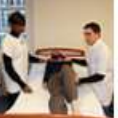

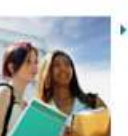

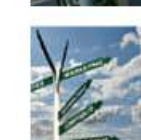

La filière expertise comptable

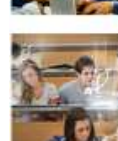

**Contract** 

Liberti<br>Egylíté Fraternité

COLLEGE

**RÉPUBLIQUE**<br>FRANÇAISE

LYCEE, CFA

APRES LE BAC

Vous recherchez des

informations sur...

Les licences de sciences

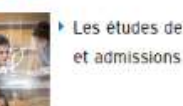

Les études de santé - accès

**W** Onisep *<u>Vinformation</u>* 

Thèmes (optionnel)

PARENTS HANDICAP

A LA FAC UNITED DESCRIPTION OF DEPARTMENT CONTINUES OF THE RESIDENCE OF A LA FACTOR OF DETAIL OF THE RESIDENCE

**EQUIPES EDUCATIVES** 

**PRINCIPAUX DOMAINES D'ÉTUDES** 

Les licences d'économie et

Les licences d'art

de gestion

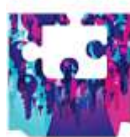

Les études de psycho

• La formation des enseignants

Les IEP (instituts d'études

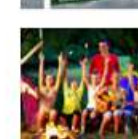

Les diplômes de l'animation

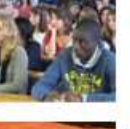

politiques)

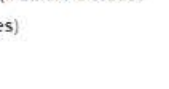

sports

Les brevets et diplômes des

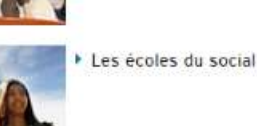

Ees écoles du paramédical

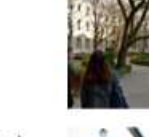

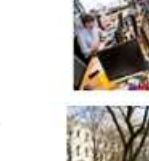

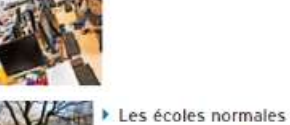

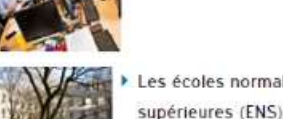

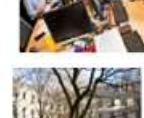

# education.gouv.fr/reussir-au-lycee.fr

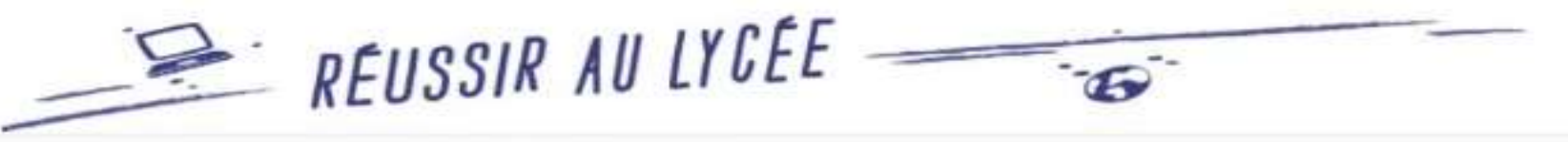

Le voie generale

Le voie technologique La voie professionnelle

L'après bac

Abbalt > Acole ngela > Sausstrachole

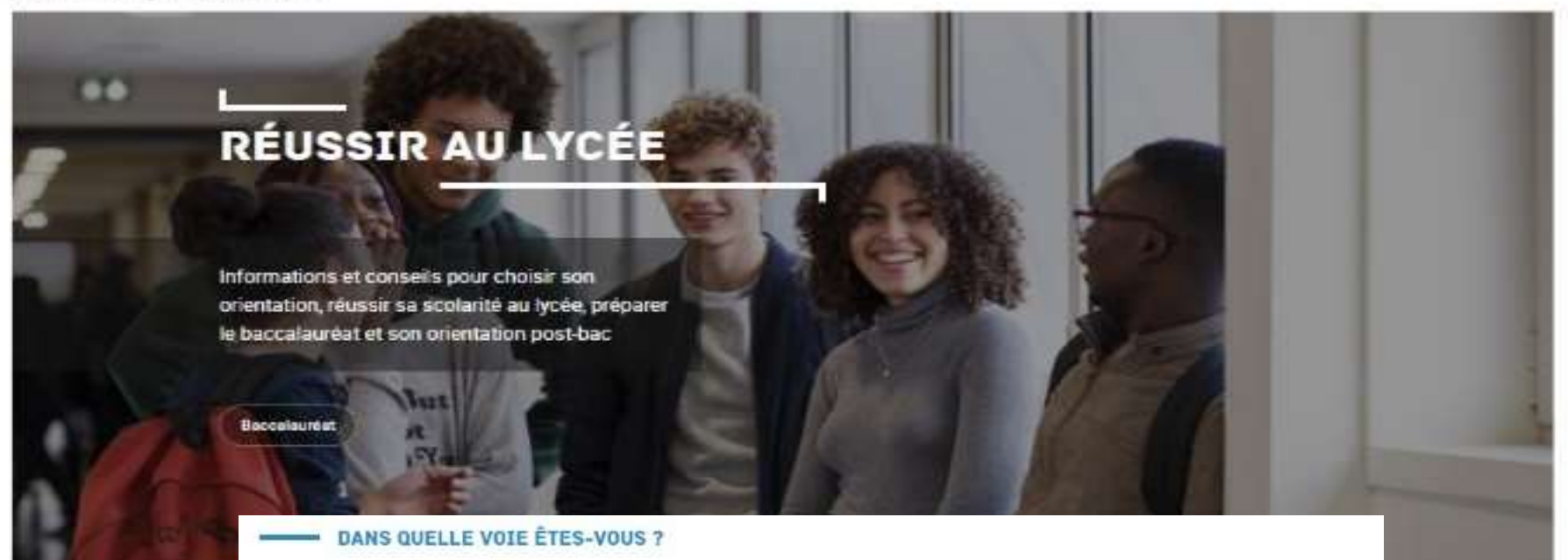

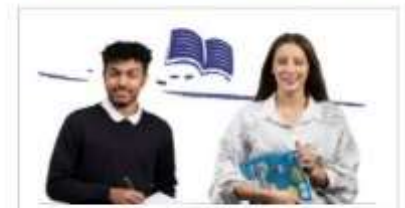

#### VOIE GÉNÉRALE

La voie pénérale prépare en deux ans les lycéens au baccalaurist general et a la pormuite d'études. oupérieures, principalement en université cu en disseso preparatoires

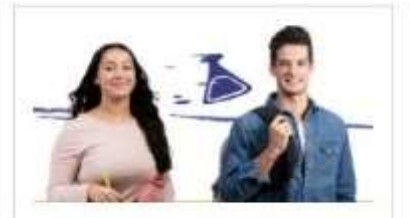

#### **VOIE TECHNOLOGIQUE**

À fiatue d'une peconde pénécele et technologique, les élèves peuvent algrienter dans l'une des séries de la vole technologique. Après le bacceleurest, le peuvent. ensuite poursuivre des études supérieures, notemment technologiques : BTS. DUT, etc.

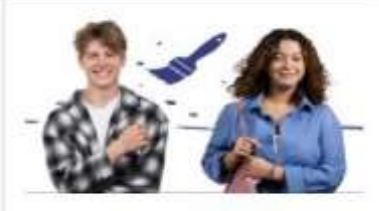

#### **VOIE PROFESSIONNELLE**

ne troie professionnel propose un essejonement en alternance avec l'entreprise et ses métiers, dans divers. pecteurs et à sifférente niveaux de formation. Après une formation en voie professionnelle. Félève peut s'insérer dans la vie active ou poursuivre ses études.

horizons21.fr

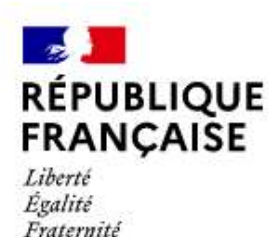

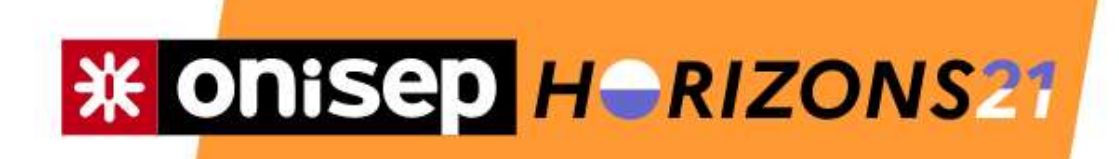

### CONSTRUISEZ VOS CHOIX DE SPÉCIALITÉS AU LYCÉE

Simulez vos combinaisons de spécialités et découvrez les perspectives de formations et de métiers qui s'offrent à vous.

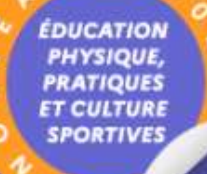

 $T$   $\epsilon$ 

Vous êtes actuellement en classe de...

Seconde générale et technologique

Première générale

Première technologique

# Terminales2021-2022.fr

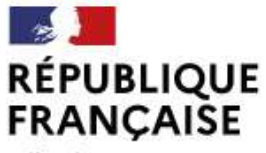

Liberté Égalité Fraternité

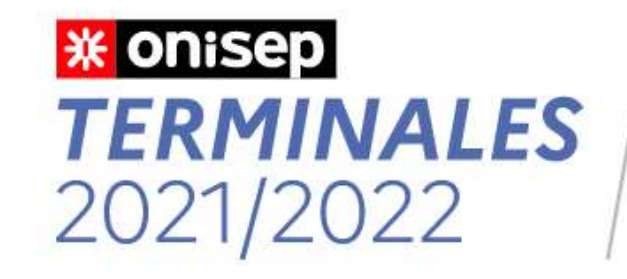

5 étapes pour mon parcours vers l'enseignement supérieur

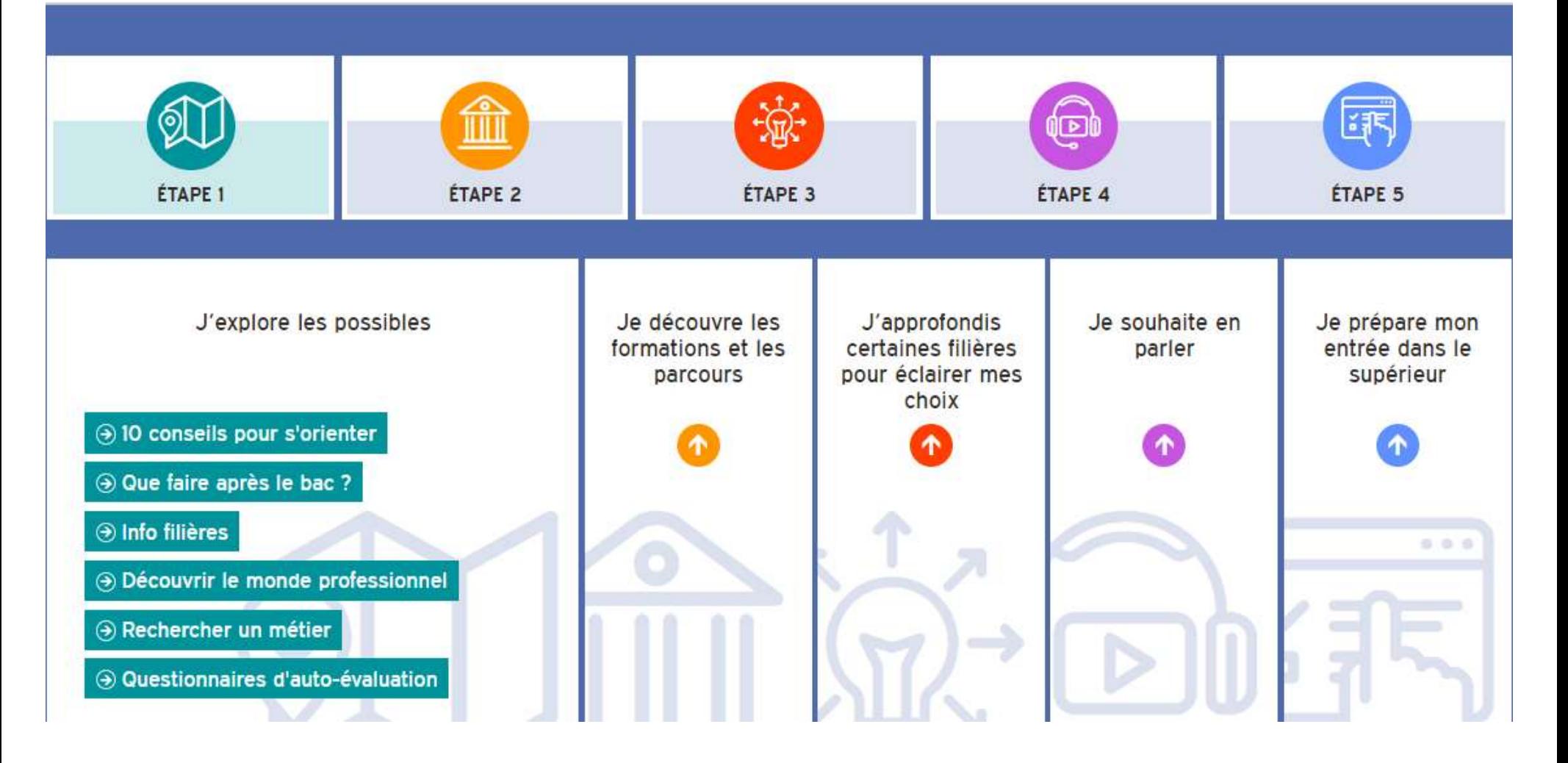

# **Permanences des Psy EN**

• **Au CIO :**

## *C. ARNAULT : le jeudi L. GAMBRA : le mardi*

**Centre d'Information et d'Orientation**

Maison des services publics 1 avenue Saint Martin 26200 MONTELIMAR

Téléphone : **06 28 22 94 95**

*Sur RDV du lundi au vendredi de 9h à 12h30 et de 13h30 à 17h et pendant les vacances scolaires.* • **Au lycée Alain Borne :**

*C. ARNAULT : le lundi L. GAMBRA : le vendredi* 

**Pour prendre rendez-vous : s'adresser à la vie scolaire du lycée**

*Merci de votre attention et bonne soirée.*